## **sFlow Command Reference**

## **Command Hierarchies**

- [System Commands](#page-0-0)
- [Show Commands](#page-0-1)

To enable sFlow collection, an operator must enable sFlow on physical Ethernet ports in addition to the following configuration. Refer to the Ethernet Port Commands section in the 7750 or 7950 SR OS Interface Configuration Guide for the CLI required to enable sFlow on physical ports.

## <span id="page-0-0"></span>System Commands

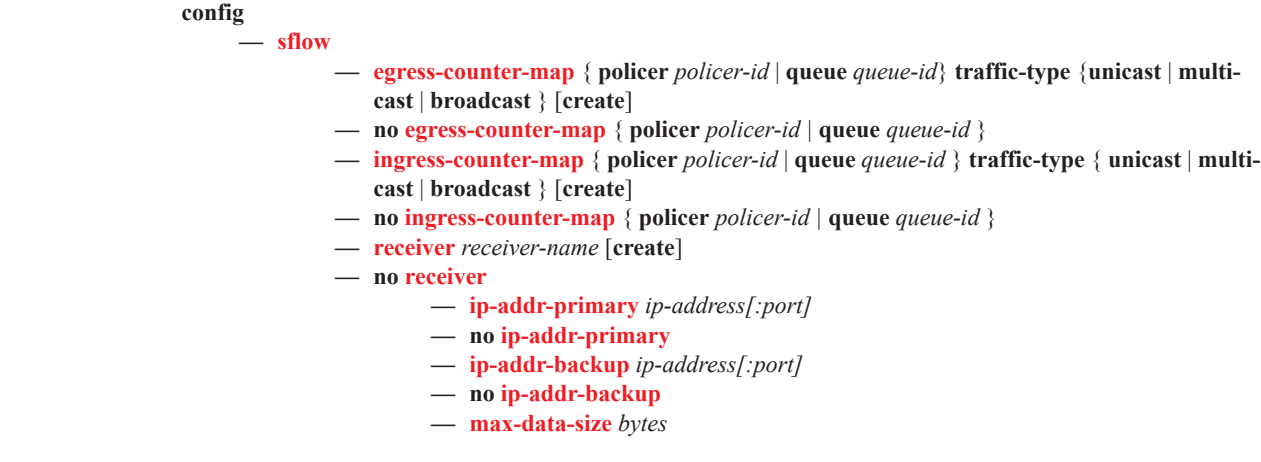

## <span id="page-0-1"></span>Show Commands

**show**

**— sflow**

Command Hierarchies